Force [Replication](http://my.manualget.ru/to.php?q=Force Replication Active Directory 2003) Active Directory 2003 >[>>>CLICK](http://my.manualget.ru/to.php?q=Force Replication Active Directory 2003) HERE<<<

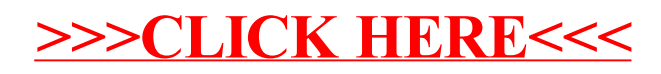